Seven segment numeric displays are ubiquitous. It uses seven segments to display numbers.

Here is a figure which depicts all the segments used in a typical seven segment display (We'll be using the acronym SSD for convenience from now on).

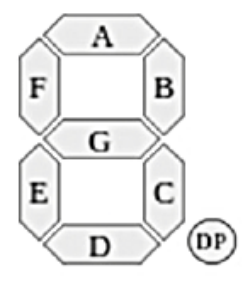

Figure 1: Segments used for SSD representation. Here, DP represents decimal place which is not necessary in the context of this problem.

And here are the numbers from 0 to 9 represented in SSD.

1: B, C

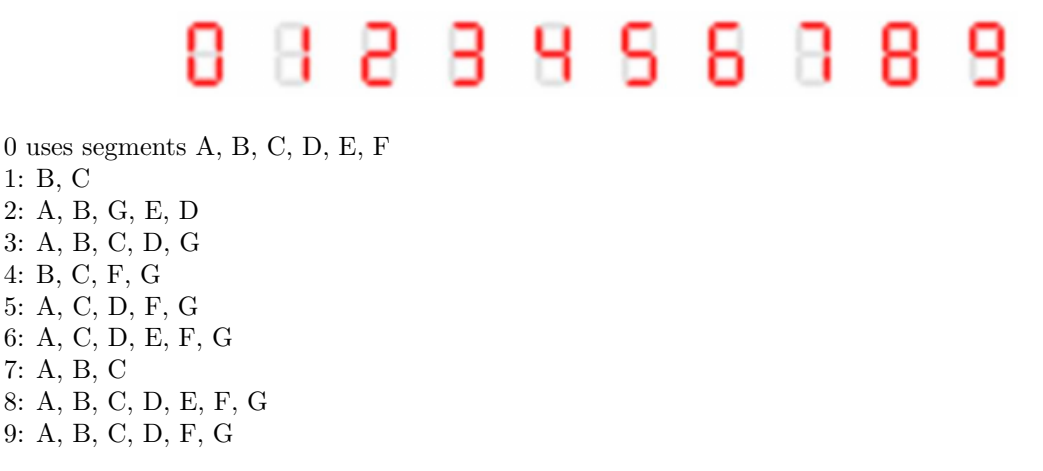

We call this representation a 0-degree SSD graph. A  $k$ -degree  $(k > 0)$  SSD graph is made by dividing each edge of a 0-degree graph into *k* + 1 edges and introducing *k* nodes in between them. To explain more, 1-degree graphs of all digits are shown below. The darker nodes are the newly introduced nodes.

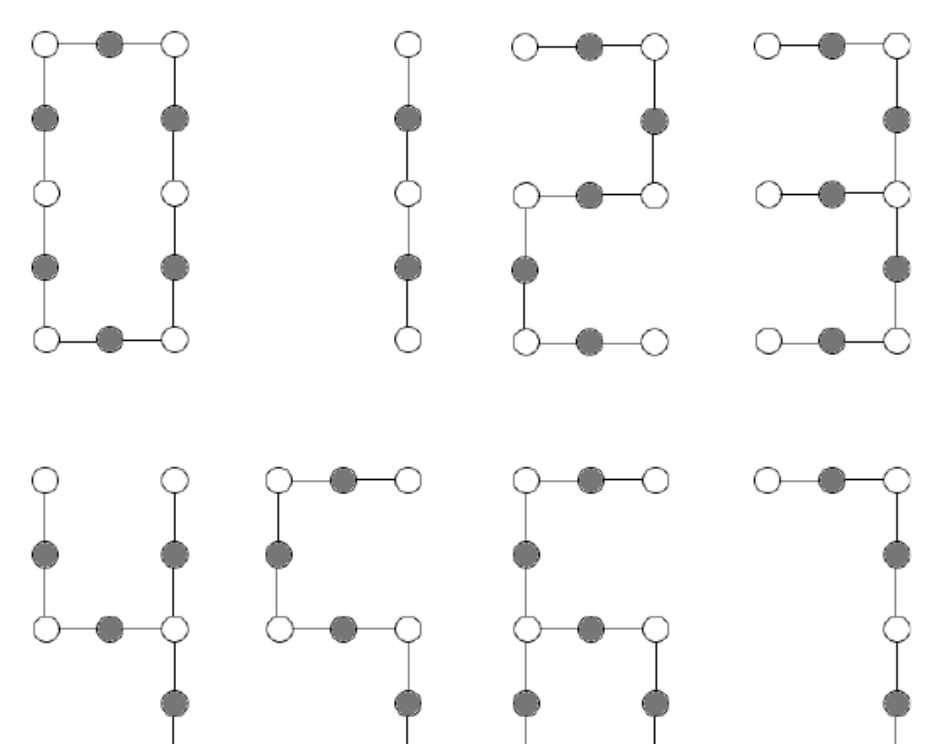

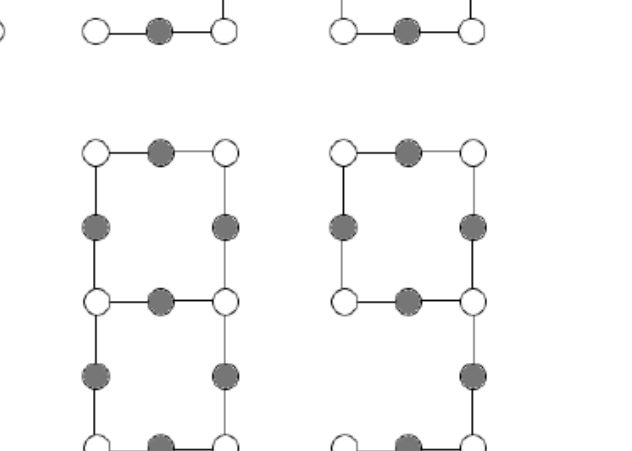

7: A, B, C

You'll be given a graph with *n* nodes and *m* edges. You'll need to print all the (degree, digit) pairs for which the given graph is valid.

Now, imagine the SSD representation of a digit as a graph. The endpoints of the segments are the nodes and segments are edges. So, the digits will look like:

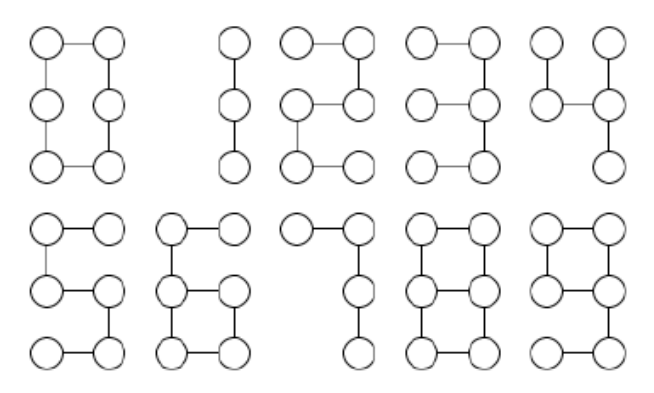

The first line of the input contains an integer which denotes the number of test cases  $T$  ( $1 \le T \le 20$ ). *T* sets of case will follow. Each case will start with a couple of numbers  $n (1 \leq n \leq 500)$  and  $m$  $(1 \leq m \leq 1000)$  — the number of nodes and the number of edges respectively. Each of the next *m* lines will contain a pair of numbers (*u, v*) meaning that there is an edge from node *u* to node *v*. Nodes are numbered from 1 to *n*. It's guaranteed that there is no duplicate or self-edges in the input.

## **Input**

## **Output**

For each set of inputs, output one set of output. First line of a set should be of the format, 'Case *X*: *Y* ' (here, *X* is the serial of the input and *Y* is the number of (*digit, degree*) pairs) in a line. Then print each (*digit, degree*) pair — one pair in each line. The pairs should be sorted according to digit first then degree. Each number in a pair should be separated with a space. Print a blank line between consecutive test cases.

## **Sample Input**

1 4

## **Sample Output**

Case 2: 0